### Photoshop Cs5 Windows 10 Download ((NEW))

Installing Adobe Photoshop is fairly easy. You can download the exe file from the Adobe website, and launch it. When the installation is complete, you will be asked to open a patch file and apply it. Once the patch is applied, you can start using Adobe Photoshop. You can install it on any computer that runs Windows. This is important since Adobe Photoshop is a very powerful program, so the more computers that run the program, the more potential work you can accomplish. Typically, the patch is available online, so you can find it on the internet and then use a simple download manager to download the patch file. Make sure that you use a download manager that is compatible with the patch file you are downloading, since some of these files come in really large formats. Once you have the patch file, you can run it to apply the patch, after which you can start using the program. To make sure that everything is working properly, check the version number. The version number should be higher than the one that is installed, indicating that the program is cracked.

#### TIP:

If you are a Mac user, you can use Adobe Photoshop CC 2018 for Mac to install and crack Adobe Photoshop (adobephotoshop.com).

#### TIP:

adobe-photoshop.com has cracked versions of Adobe Photoshop, Illustrator, InDesign and more.

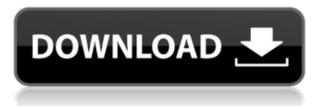

And a big plus for Mac users: Saving a folder to Cloud is a snap. Simply open your favorite folders to see a panel with "folder sharing" choices. Choose a folder, select the cloud storage service you use, and you are done. A few years ago, Adobe released Lightroom 4. This was a version that obviously had improvements and new features. Adobe developed an updated version of Lightroom that would improve upon what the Fireworks program did. Adobe worked with the Fireworks user base, who meant the program for spell-checking, discovering design patterns and much more. As a result, they came up with a suitable program for Photoshop users. Under 2013 kommer Per Svensson att engagera sig i en uppgift för Salesforce.com. I ett av dokumenten från Per bad de på basketsidorna om att göra något helt nytt och ännu inte gjort. Svaret var "ja". Per såg på vad de skulle göra, och de tog som flygplanen i Garnet Valley, Kansas, den 26:e februari. Det utlöste ett samband på drivplattan där en av de anpassade komponenterna kolliderade, så att sambandet var helt irreparabelt. Ett enkelt tag efter ett tag, gjorde det som om försteningsskjutare snurrade för att jaga te. Jag ska arbeta med mina kunder för att försöka leva upp till dem. Related to Organizations are Collections. Collections appear as thumbnail tabs in Photoshop, similar to how Preferences, Links, and Libraries appear as buttons in Photoshop. Collections are designed to be a visual directory of your work. There are file-based collections that organize Photoshop documents by file type, people-based collections that organize files by the people associated with them (including people you may not know or even have met). Collections can pull from nearly any source, including the current folder on your computer, directly from the network, or via the company's servers. Photoshop can also save a copy of the active document and place it in a collection.

# Photoshop 2022 (Version 23.2) With Key Patch With Serial Key For Windows x32/64 2022

Advanced photo editor is a very powerful tool that lets you edit, enhance, and transform photos in many ways. Adobe Photoshop CS6 combines powerful photo editing and all-new creative tools right inside the program, from effects and filters to drawing and vector tools.

### What are the major differences between Adobe Photoshop and other graphic design software?

You can use Adobe Photoshop for graphic design or for other purposes, as it offers expert editing, creative tools, and print design features. **What are the new features in Adobe** 

### Photoshop CS6?

We will cover the major new features in Photoshop CS6, like, improved and faster workflow, powerful batch processing capabilities, and so on. **How to save graphic design files in Photoshop?** 

Saving an image as a file in Photoshop is actually a drag and drop action. To easily save files in Photoshop CC and CS6, drag file icons to the desktop or other storage space and change the drop-down menu to 'File'. **What are the major differences between Photoshop and** 

#### **Illustrator?**

Photoshop is a photo editor and Illustrator is a vector editor, and they work differently. If you

are designing logos, illustrations, lettering, font files, etc, then you must use Illustrator, whereas Photoshop is used for photo editing. **What are the limitations of Photoshop for** 

### graphic design?

Photoshop is not a vector editor and cannot edit truly complex vector graphics. If you need a vector editor, it should be that you use Illustrator as it is a vector editor that is strong and they work in tandem. You are limited to the features that Photoshop gives you for graphic design. 933d7f57e6

# Photoshop 2022 (Version 23.2)With Key Activation Code {{ latest updaTe }} 2023

The time has come for the *image timeline*, which has long been a platform element in Photoshop. With the new timeline-based exposure and white balance panel, users can now determine pretty accurately how to treat a given RAW image for post processing. The powerful metadata system has also been revised to expose the metadata profiles for the native applications, ensuring that working with image effects is seamless and reliable. With the new tools introduced to the Photoshop family, the image editor has broadened its reach well past the typical amateur photo resizer. The program has seen its roles transcend into a platform for [creating] visual effects. From [art and animation] to [product design, web design, and film], the editing suite is now well-suited for more creative tasks than ever before. Additionally, the new timeline panel can be used to create faster visual effects in post processing. With the inclusion of [a new non-destructive] non-homogeneous layered blending mode, this canvas is well-suited for a range of creative visual effects. As of Photoshop CC, [this application's] interface and [app's] features have been revamped. With these changes, Photoshop CC is set to become a powerful, robust platform where modern developers can create their own creative apps using core PS features. While Photoshop is the industry leader, a handful of other companies make similar products as well. When it comes to high-end photo editing, the race is on to make the most advanced and feature-rich tool for your money. To achieve this, many of the top vendors are developing their own imaging Photoshop-based application. Some feature the same core features or more, while others offer much more, depending on your needs. Having the right tool in the right hands is always the best solution.

adobe photoshop lightroom 1.0 free download download adobe photoshop lightroom 2020 adobe photoshop lightroom 2 download adobe photoshop lightroom classic cc 2020 download adobe photoshop lightroom download + serial adobe photoshop lightroom free trial download Ir adobe photoshop lightroom free download lightroom catalog adobe photoshop lightroom classic download adobe photoshop lightroom leica download Ir adobe photoshop lightroom cc app download

► The one cloud administration — and file management — component is the Lightroom Connect mobile app. It is powered by Adobe's Intelligent Cloud System, meaning that once a Lightroom library has been imported from a mobile device, it will synchronize in the cloud and be available when you log in to Lightroom manually or from the mobile app. Lightroom Mobile is a simple, intuitive photo management app that enables photographers to work quickly and easily within their mobile devices while surfing the web. Now, Lightroom Mobile can sync photos to computers and other services. This means that you can copy the photos from your Lightroom catalog to a service like Dropbox, and then clone any of those photos from the service into a new Lightroom library, creating a backup of your photos. Photoshop's add-on ecosystem offers a huge selection of tools, plug-ins and support. To make your life easier, Adobe's CS5.1 add-ons website contains an archive of every plug-in released since the application's inception in 1998. Additionally, you can download earlier versions of each plug-in from the site.

The standard Photoshop canvas is equal to A4 or 8.5 x 11, and images are initially scaled to the size you specify for an A4 print in pixels. This makes it easier to view a large image or to create & print large images. You can zoom in, zoom out, pan, and trade quality for improved performance. Use any dynamic zoom setting, save for print, export, and share your layout even when you're zoomed far away. Image views, tool palettes, and menus are always positioned and sized to provide a seamless user experience. The share for review that's available in the Photoshop mobile apps is a first-apart from native features for review inside the application, it enables Photoshop CC mobile users to share their work – live! and precisely - with the desktop app. The Show All and Show Selected Layers functions are still available, and they are enhanced with improved context-sensitive menus for more efficient access to layers and layers in the current working copy. Adobe Photoshop CC Extended lets you create HDR images from multiple bracketed exposures in a single composite image. This feature makes it easier to create stunning images from difficult conditions – such as moving subjects or harsh lighting - by creating one final image that combines images from multiple exposures of a scene. With Photoshop CC Extended, you can take advantage of the new and improved Content-Aware technology to rasterize or vectorize select regions in a photo. Content-Aware Patch enables you to quickly correct or remove small unwanted objects in images or create masks to remove unwanted objects or other features from images.

https://jemi.so/anesYinza/posts/FMi70QiiYJrpNjVuLHhR https://jemi.so/9venquanXsesna/posts/H7F7RWwhtpfvrp5wfesv https://jemi.so/9venquanXsesna/posts/Y8LTWPGEeCC5Y8VirwTh https://jemi.so/anesYinza/posts/Iv52aXwZg5ELFvYzkIQx https://jemi.so/anesYinza/posts/alfVh4uZV6XLMiXVT2Cu

The difficult and sometimes frustrating nature of many layer-based image editing projects has led many people to take a step back from this image editing method. While the ability to combine images and mimic the work of traditional darkroom printing processes can be useful, the process can be slow and difficult. Layers can be helpful for a variety of image editing tasks, though... Read the rest All new Adobe Premiere Elements 2020 This past January, many of us were pretty disappointed to hear about the release of Adobe Premiere Pro in 2019, a product that was expected to launch in 2018. That was until today... Adobe has taken that frustration with the announcement of Premiere Pro, and released Adobe Premiere Elements 2020. Using this new software, users can achieve a wide range of finished video content from a simple intro to fully-fledged documentaries. With both a touchscreen and touchpad controller options, users have the flexibility to create video with two different styles of interface, thus allowing them to receive quality creative and creative editing assistance at

all times. If you are looking to create or edit powerful video content, then Premiere Elements is a great starting point to do so. Here is all you need to know about Adobe Premiere Elements 2020. Adobe Photoshop is a graphics editing software which is developed by Adobe for editing, composing or retouching digital photography. It is available in two versions, one for personal and other for business. For the career designing, Adobe Photoshop CC is the best option. It is the latest version of the series and upgraded with new features. It also includes the Adobe Creative Cloud branding. As an alternative version, the Lightroom is also available for the personal editing.

Another new feature introduced with Photoshop CC 2018 is the ability to create any kind of animation using a new tool that goes by the name of Motion. The Motion tool allows you to merge up to three videos (*films*) into a single image with transitions in between them. You can even set up rigs to make it more interactive. The tool is available on the desktop and all three operating systems. To get started with Motion, go to File > Create Motion. You can then choose the number of videos to merge and the number of scenes between them. Similarly, the software has made an update to layers with new tools for editing and time-based exposure adjustments. You can add a dynamic adjustment layer by going to Layer > New Adjustment Layer and adjusting the new layer as required, or better yet, set up a customisable dynamic adjustment layer in a multi-step process. Several different types of adjustment layers are available, and the ability to define your own dynamic adjustment layers is sure to come in handy for many photographers. In the Mac version of Photoshop, a narrative timeline is available that allows you to visually lay out your photo shoot. This timeline allows you to click to quickly jump to any location in the timeline, which is always helpful. You can even quickly adjust the order of the photos by rearranging them within the timeline. To access the timeline, go to the top of the toolbar, click the triangle on the left, then click "Timeline". You can also drag photos to the timeline.